## **Appendix A**

**PROPOSED SITE LAYOUT** 

The Spinney, Essendon: ST16284-1/2

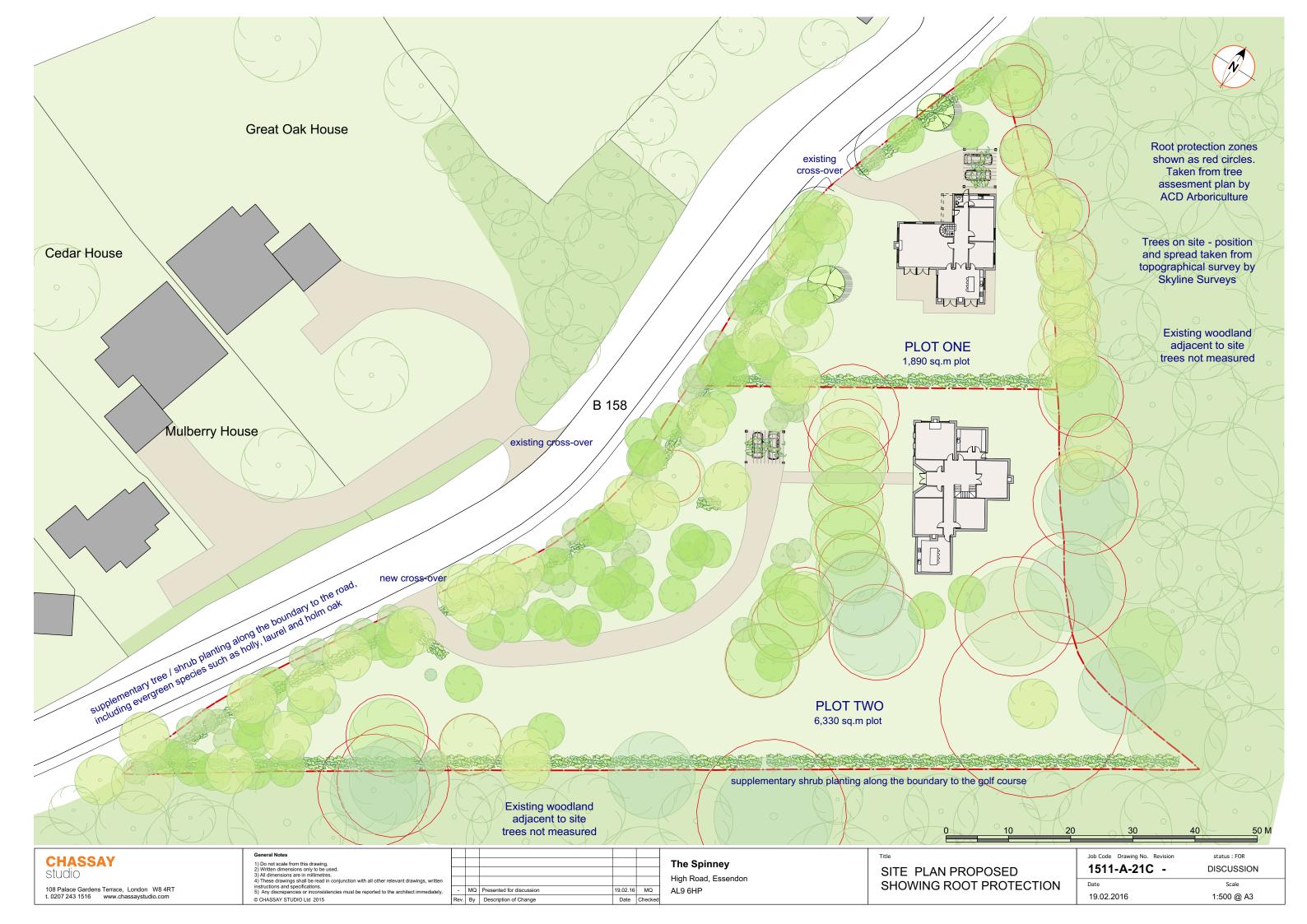

# **Appendix B**

TRICS® OUTPUTS

The Spinney, Essendon: ST16284-1/2

TRICS 7.2.4 250216 B17.31 (C) 2016 TRICS Consortium Ltd

The Spinney - Residential Trip Rates

Page 1 JMP Consultants Ltd 33 Gutter Lane London Licence No: 846402

Calculation Reference: AUDIT-846402-160307-0303

Monday 07/03/16

#### TRIP RATE CALCULATION SELECTION PARAMETERS:

: 03 - RESIDENTIAL Land Use

: A - HOUSES PRIVATELY OWNED Category

MULTI-MODAL VEHICLES

Selected regions and areas:

SOUTH EAST

HC **HAMPSHIRE** 1 days

This section displays the number of survey days per TRICS® sub-region in the selected set

Filtering Stage 2 selection:

This data displays the chosen trip rate parameter and its selected range. Only sites that fall within the parameter range are included in the trip rate calculation.

Parameter: **Total Bedrooms** Actual Range: 130 to 130 (units: ) Range Selected by User: 103 to 717 (units: )

Public Transport Provision:

Selection by: Include all surveys

01/01/07 to 12/11/15 Date Range:

This data displays the range of survey dates selected. Only surveys that were conducted within this date range are included in the trip rate calculation.

Selected survey days:

Thursday 1 days

This data displays the number of selected surveys by day of the week.

Selected survey types:

Manual count 1 days **Directional ATC Count** 0 days

This data displays the number of manual classified surveys and the number of unclassified ATC surveys, the total adding up to the overall number of surveys in the selected set. Manual surveys are undertaken using staff, whilst ATC surveys are undertaking using machines.

Selected Locations:

Suburban Area (PPS6 Out of Centre) 1

This data displays the number of surveys per main location category within the selected set. The main location categories consist of Free Standing, Edge of Town, Suburban Area, Neighbourhood Centre, Edge of Town Centre, Town Centre and Not Known.

Selected Location Sub Categories:

Residential Zone 1

This data displays the number of surveys per location sub-category within the selected set. The location sub-categories consist of Commercial Zone, Industrial Zone, Development Zone, Residential Zone, Retail Zone, Built-Up Zone, Village, Out of Town, High Street and No Sub Category.

Filtering Stage 3 selection:

Use Class:

C3 1 days

This data displays the number of surveys per Use Class classification within the selected set. The Use Classes Order 2005 has been used for this purpose, which can be found within the Library module of TRICS®.

TRICS 7.2.4 250216 B17.31 (C) 2016 TRICS Consortium Ltd Monday 07/03/16 The Spinney - Residential Trip Rates Page 2 Licence No: 846402

JMP Consultants Ltd 33 Gutter Lane London

Filtering Stage 3 selection (Cont.):

Population within 1 mile:

5,001 to 10,000 1 days

This data displays the number of selected surveys within stated 1-mile radii of population.

Population within 5 miles:

25,001 to 50,000 1 days

This data displays the number of selected surveys within stated 5-mile radii of population.

Car ownership within 5 miles:

1.1 to 1.5 1 days

This data displays the number of selected surveys within stated ranges of average cars owned per residential dwelling, within a radius of 5-miles of selected survey sites.

Travel Plan:

1 days

This data displays the number of surveys within the selected set that were undertaken at sites with Travel Plans in place, and the number of surveys that were undertaken at sites without Travel Plans.

TRICS 7.2.4 250216 B17.31 (C) 2016 TRICS Consortium Ltd

The Spinney - Residential Trip Rates

Monday 07/03/16

Page 3

JMP Consultants Ltd 33 Gutter Lane London Licence No: 846402

### LIST OF SITES relevant to selection parameters

1 HC-03-A-17 HOUSES & FLATS HAMPSHIRE

CANADA WAY

LIPHOOK Suburban Area (PPS6 Out of Centre) Residential Zone

Total Total Bedrooms: 130

Survey date: THURSDAY 12/11/15 Survey Type: MANUAL

This section provides a list of all survey sites and days in the selected set. For each individual survey site, it displays a unique site reference code and site address, the selected trip rate calculation parameter and its value, the day of the week and date of each survey, and whether the survey was a manual classified count or an ATC count.

Licence No: 846402

JMP Consultants Ltd 33 Gutter Lane London

TRIP RATE for Land Use 03 - RESIDENTIAL/A - HOUSES PRIVATELY OWNED

MULTI-MODAL VEHICLES Calculation factor: 1 TOTBED BOLD print indicates peak (busiest) period

|               | ARRIVALS |        |       | DEPARTURES |        |       | TOTALS   |        |          |
|---------------|----------|--------|-------|------------|--------|-------|----------|--------|----------|
|               | No.      | Ave.   | Trip  | No.        | Ave.   | Trip  | No.      | Ave.   | Trip     |
| Time Range    | Days     | TOTBED | Rate  | Days       | TOTBED | Rate  | Days     | TOTBED | Rate     |
| 00:00 - 01:00 |          |        |       |            |        |       |          |        |          |
| 01:00 - 02:00 |          |        |       |            |        |       |          |        |          |
| 02:00 - 03:00 |          |        |       |            |        |       |          |        |          |
| 03:00 - 04:00 |          |        |       |            |        |       |          |        |          |
| 04:00 - 05:00 |          |        |       |            |        |       |          |        |          |
| 05:00 - 06:00 |          |        |       |            |        |       |          |        |          |
| 06:00 - 07:00 |          |        |       |            |        |       |          |        |          |
| 07:00 - 08:00 | 1        | 130    | 0.023 | 1          | 130    | 0.062 | 1        | 130    | 0.085    |
| 08:00 - 09:00 | 1        | 130    | 0.000 | 1          | 130    | 0.085 | 1        | 130    | 0.085    |
| 09:00 - 10:00 | 1        | 130    | 0.015 | 1          | 130    | 0.000 | 1        | 130    | 0.015    |
| 10:00 - 11:00 | 1        | 130    | 0.038 | 1          | 130    | 0.000 | 1        | 130    | 0.038    |
| 11:00 - 12:00 | 1        | 130    | 0.023 | 1          | 130    | 0.023 | 1        | 130    | 0.046    |
| 12:00 - 13:00 | 1        | 130    | 0.031 | 1          | 130    | 0.023 | 1        | 130    | 0.054    |
| 13:00 - 14:00 | 1        | 130    | 0.008 | 1          | 130    | 0.054 | 1        | 130    | 0.062    |
| 14:00 - 15:00 | 1        | 130    | 0.038 | 1          | 130    | 0.023 | 1        | 130    | 0.061    |
| 15:00 - 16:00 | 1        | 130    | 0.038 | 1          | 130    | 0.023 | 1        | 130    | 0.061    |
| 16:00 - 17:00 | 1        | 130    | 0.046 | 1          | 130    | 0.015 | 1        | 130    | 0.061    |
| 17:00 - 18:00 | 1        | 130    | 0.085 | 1          | 130    | 0.062 | 1        | 130    | 0.147    |
| 18:00 - 19:00 | 1        | 130    | 0.062 | 1          | 130    | 0.015 | 1        | 130    | 0.077    |
| 19:00 - 20:00 |          |        |       |            |        |       |          |        |          |
| 20:00 - 21:00 |          |        |       |            |        |       |          |        |          |
| 21:00 - 22:00 |          |        |       |            |        |       |          |        |          |
| 22:00 - 23:00 |          |        |       |            |        |       |          |        |          |
| 23:00 - 24:00 |          |        |       |            |        |       | <u> </u> |        | <u> </u> |
| Total Rates:  |          |        | 0.407 |            |        | 0.385 |          |        | 0.792    |

This section displays the trip rate results based on the selected set of surveys and the selected count type (shown just above the table). It is split by three main columns, representing arrivals trips, departures trips, and total trips (arrivals plus departures). Within each of these main columns are three sub-columns. These display the number of survey days where count data is included (per time period), the average value of the selected trip rate calculation parameter (per time period), and the trip rate result (per time period). Total trip rates (the sum of the column) are also displayed at the foot of the table.

To obtain a trip rate, the average (mean) trip rate parameter value (TRP) is first calculated for all selected survey days that have count data available for the stated time period. The average (mean) number of arrivals, departures or totals (whichever applies) is also calculated (COUNT) for all selected survey days that have count data available for the stated time period. Then, the average count is divided by the average trip rate parameter value, and multiplied by the stated calculation factor (shown just above the table and abbreviated here as FACT). So, the method is: COUNT/TRP\*FACT. Trip rates are then rounded to 3 decimal places.

#### Parameter summary

Trip rate parameter range selected: 130 - 130 (units: ) Survey date date range: 01/01/07 - 12/11/15

Number of weekdays (Monday-Friday): Number of Saturdays: 0 Number of Sundays: 0 Surveys manually removed from selection: 0

This section displays a quick summary of some of the data filtering selections made by the TRICS® user. The trip rate calculation parameter range of all selected surveys is displayed first, followed by the range of minimum and maximum survey dates selected by the user. Then, the total number of selected weekdays and weekend days in the selected set of surveys are show. Finally, the number of survey days that have been manually removed from the selected set outside of the standard filtering procedure are displayed.

Licence No: 846402

JMP Consultants Ltd 33 Gutter Lane London

TRIP RATE for Land Use 03 - RESIDENTIAL/A - HOUSES PRIVATELY OWNED

MULTI-MODAL CARS

Calculation factor: 1 TOTBED

BOLD print indicates peak (busiest) period

|               | ARRIVALS |        |       | DEPARTURES |        |       | TOTALS |        |       |
|---------------|----------|--------|-------|------------|--------|-------|--------|--------|-------|
|               | No.      | Ave.   | Trip  | No.        | Ave.   | Trip  | No.    | Ave.   | Trip  |
| Time Range    | Days     | TOTBED | Rate  | Days       | TOTBED | Rate  | Days   | TOTBED | Rate  |
| 00:00 - 01:00 |          |        |       |            |        |       |        |        |       |
| 01:00 - 02:00 |          |        |       |            |        |       |        |        |       |
| 02:00 - 03:00 |          |        |       |            |        |       |        |        |       |
| 03:00 - 04:00 |          |        |       |            |        |       |        |        |       |
| 04:00 - 05:00 |          |        |       |            |        |       |        |        |       |
| 05:00 - 06:00 |          |        |       |            |        |       |        |        |       |
| 06:00 - 07:00 |          |        |       |            |        |       |        |        |       |
| 07:00 - 08:00 | 1        | 130    | 0.023 | 1          | 130    | 0.062 | 1      | 130    | 0.085 |
| 08:00 - 09:00 | 1        | 130    | 0.000 | 1          | 130    | 0.085 | 1      | 130    | 0.085 |
| 09:00 - 10:00 | 1        | 130    | 0.015 | 1          | 130    | 0.000 | 1      | 130    | 0.015 |
| 10:00 - 11:00 | 1        | 130    | 0.038 | 1          | 130    | 0.000 | 1      | 130    | 0.038 |
| 11:00 - 12:00 | 1        | 130    | 0.015 | 1          | 130    | 0.015 | 1      | 130    | 0.030 |
| 12:00 - 13:00 | 1        | 130    | 0.031 | 1          | 130    | 0.023 | 1      | 130    | 0.054 |
| 13:00 - 14:00 | 1        | 130    | 0.008 | 1          | 130    | 0.054 | 1      | 130    | 0.062 |
| 14:00 - 15:00 | 1        | 130    | 0.038 | 1          | 130    | 0.023 | 1      | 130    | 0.061 |
| 15:00 - 16:00 | 1        | 130    | 0.038 | 1          | 130    | 0.023 | 1      | 130    | 0.061 |
| 16:00 - 17:00 | 1        | 130    | 0.046 | 1          | 130    | 0.015 | 1      | 130    | 0.061 |
| 17:00 - 18:00 | 1        | 130    | 0.085 | 1          | 130    | 0.062 | 1      | 130    | 0.147 |
| 18:00 - 19:00 | 1        | 130    | 0.062 | 1          | 130    | 0.015 | 1      | 130    | 0.077 |
| 19:00 - 20:00 |          |        |       |            |        |       |        |        |       |
| 20:00 - 21:00 |          |        |       |            |        |       |        |        |       |
| 21:00 - 22:00 |          |        |       |            |        |       |        |        |       |
| 22:00 - 23:00 |          |        |       |            |        |       |        |        |       |
| 23:00 - 24:00 |          |        |       |            |        |       |        |        |       |
| Total Rates:  |          |        | 0.399 |            |        | 0.377 |        |        | 0.776 |

This section displays the trip rate results based on the selected set of surveys and the selected count type (shown just above the table). It is split by three main columns, representing arrivals trips, departures trips, and total trips (arrivals plus departures). Within each of these main columns are three sub-columns. These display the number of survey days where count data is included (per time period), the average value of the selected trip rate calculation parameter (per time period), and the trip rate result (per time period). Total trip rates (the sum of the column) are also displayed at the foot of the table.

To obtain a trip rate, the average (mean) trip rate parameter value (TRP) is first calculated for all selected survey days that have count data available for the stated time period. The average (mean) number of arrivals, departures or totals (whichever applies) is also calculated (COUNT) for all selected survey days that have count data available for the stated time period. Then, the average count is divided by the average trip rate parameter value, and multiplied by the stated calculation factor (shown just above the table and abbreviated here as FACT). So, the method is: COUNT/TRP\*FACT. Trip rates are then rounded to 3 decimal places.

#### Parameter summary

Trip rate parameter range selected: 130 - 130 (units: )
Survey date date range: 01/01/07 - 12/11/15

Number of weekdays (Monday-Friday): 1
Number of Saturdays: 0
Number of Sundays: 0
Surveys manually removed from selection: 0

This section displays a quick summary of some of the data filtering selections made by the TRICS® user. The trip rate calculation parameter range of all selected surveys is displayed first, followed by the range of minimum and maximum survey dates selected by the user. Then, the total number of selected weekdays and weekend days in the selected set of surveys are show. Finally, the number of survey days that have been manually removed from the selected set outside of the standard filtering procedure are displayed.

Licence No: 846402

JMP Consultants Ltd 33 Gutter Lane London

TRIP RATE for Land Use 03 - RESIDENTIAL/A - HOUSES PRIVATELY OWNED

MULTI-MODAL LGVS

Calculation factor: 1 TOTBED

BOLD print indicates peak (busiest) period

|               | ARRIVALS |        |       | DEPARTURES |        |       | TOTALS |        |       |
|---------------|----------|--------|-------|------------|--------|-------|--------|--------|-------|
|               | No.      | Ave.   | Trip  | No.        | Ave.   | Trip  | No.    | Ave.   | Trip  |
| Time Range    | Days     | TOTBED | Rate  | Days       | TOTBED | Rate  | Days   | TOTBED | Rate  |
| 00:00 - 01:00 |          |        |       |            |        |       |        |        |       |
| 01:00 - 02:00 |          |        |       |            |        |       |        |        |       |
| 02:00 - 03:00 |          |        |       |            |        |       |        |        |       |
| 03:00 - 04:00 |          |        |       |            |        |       |        |        |       |
| 04:00 - 05:00 |          |        |       |            |        |       |        |        |       |
| 05:00 - 06:00 |          |        |       |            |        |       |        |        |       |
| 06:00 - 07:00 |          |        |       |            |        |       |        |        |       |
| 07:00 - 08:00 | 1        | 130    | 0.000 | 1          | 130    | 0.000 | 1      | 130    | 0.000 |
| 08:00 - 09:00 | 1        | 130    | 0.000 | 1          | 130    | 0.000 | 1      | 130    | 0.000 |
| 09:00 - 10:00 | 1        | 130    | 0.000 | 1          | 130    | 0.000 | 1      | 130    | 0.000 |
| 10:00 - 11:00 | 1        | 130    | 0.000 | 1          | 130    | 0.000 | 1      | 130    | 0.000 |
| 11:00 - 12:00 | 1        | 130    | 0.008 | 1          | 130    | 0.008 | 1      | 130    | 0.016 |
| 12:00 - 13:00 | 1        | 130    | 0.000 | 1          | 130    | 0.000 | 1      | 130    | 0.000 |
| 13:00 - 14:00 | 1        | 130    | 0.000 | 1          | 130    | 0.000 | 1      | 130    | 0.000 |
| 14:00 - 15:00 | 1        | 130    | 0.000 | 1          | 130    | 0.000 | 1      | 130    | 0.000 |
| 15:00 - 16:00 | 1        | 130    | 0.000 | 1          | 130    | 0.000 | 1      | 130    | 0.000 |
| 16:00 - 17:00 | 1        | 130    | 0.000 | 1          | 130    | 0.000 | 1      | 130    | 0.000 |
| 17:00 - 18:00 | 1        | 130    | 0.000 | 1          | 130    | 0.000 | 1      | 130    | 0.000 |
| 18:00 - 19:00 | 1        | 130    | 0.000 | 1          | 130    | 0.000 | 1      | 130    | 0.000 |
| 19:00 - 20:00 |          |        |       |            |        |       |        |        |       |
| 20:00 - 21:00 |          |        |       |            |        |       |        |        |       |
| 21:00 - 22:00 |          |        |       |            |        |       |        |        |       |
| 22:00 - 23:00 |          |        |       |            |        |       |        |        |       |
| 23:00 - 24:00 |          |        |       |            |        |       |        |        |       |
| Total Rates:  |          |        | 0.008 |            |        | 0.008 |        |        | 0.016 |

This section displays the trip rate results based on the selected set of surveys and the selected count type (shown just above the table). It is split by three main columns, representing arrivals trips, departures trips, and total trips (arrivals plus departures). Within each of these main columns are three sub-columns. These display the number of survey days where count data is included (per time period), the average value of the selected trip rate calculation parameter (per time period), and the trip rate result (per time period). Total trip rates (the sum of the column) are also displayed at the foot of the table.

To obtain a trip rate, the average (mean) trip rate parameter value (TRP) is first calculated for all selected survey days that have count data available for the stated time period. The average (mean) number of arrivals, departures or totals (whichever applies) is also calculated (COUNT) for all selected survey days that have count data available for the stated time period. Then, the average count is divided by the average trip rate parameter value, and multiplied by the stated calculation factor (shown just above the table and abbreviated here as FACT). So, the method is: COUNT/TRP\*FACT. Trip rates are then rounded to 3 decimal places.

#### Parameter summary

Trip rate parameter range selected: 130 - 130 (units: )
Survey date date range: 01/01/07 - 12/11/15

Number of weekdays (Monday-Friday): 1
Number of Saturdays: 0
Number of Sundays: 0
Surveys manually removed from selection: 0

This section displays a quick summary of some of the data filtering selections made by the TRICS® user. The trip rate calculation parameter range of all selected surveys is displayed first, followed by the range of minimum and maximum survey dates selected by the user. Then, the total number of selected weekdays and weekend days in the selected set of surveys are show. Finally, the number of survey days that have been manually removed from the selected set outside of the standard filtering procedure are displayed.

The Spinney - Residential Trip Rates

JMP Consultants Ltd 33 Gutter Lane London

Licence No: 846402

TRIP RATE for Land Use 03 - RESIDENTIAL/A - HOUSES PRIVATELY OWNED

MULTI-MODAL MOTOR CYCLES Calculation factor: 1 TOTBED BOLD print indicates peak (busiest) period

|               | ARRIVALS |        | DEPARTURES |      |        | TOTALS |      |        |       |
|---------------|----------|--------|------------|------|--------|--------|------|--------|-------|
|               | No.      | Ave.   | Trip       | No.  | Ave.   | Trip   | No.  | Ave.   | Trip  |
| Time Range    | Days     | TOTBED | Rate       | Days | TOTBED | Rate   | Days | TOTBED | Rate  |
| 00:00 - 01:00 |          |        |            |      |        |        |      |        |       |
| 01:00 - 02:00 |          |        |            |      |        |        |      |        |       |
| 02:00 - 03:00 |          |        |            |      |        |        |      |        |       |
| 03:00 - 04:00 |          |        |            |      |        |        |      |        |       |
| 04:00 - 05:00 |          |        |            |      |        |        |      |        |       |
| 05:00 - 06:00 |          |        |            |      |        |        |      |        |       |
| 06:00 - 07:00 |          |        |            |      |        |        |      |        |       |
| 07:00 - 08:00 | 1        | 130    | 0.000      | 1    | 130    | 0.000  | 1    | 130    | 0.000 |
| 08:00 - 09:00 | 1        | 130    | 0.000      | 1    | 130    | 0.000  | 1    | 130    | 0.000 |
| 09:00 - 10:00 | 1        | 130    | 0.000      | 1    | 130    | 0.000  | 1    | 130    | 0.000 |
| 10:00 - 11:00 | 1        | 130    | 0.000      | 1    | 130    | 0.000  | 1    | 130    | 0.000 |
| 11:00 - 12:00 | 1        | 130    | 0.000      | 1    | 130    | 0.000  | 1    | 130    | 0.000 |
| 12:00 - 13:00 | 1        | 130    | 0.000      | 1    | 130    | 0.000  | 1    | 130    | 0.000 |
| 13:00 - 14:00 | 1        | 130    | 0.000      | 1    | 130    | 0.000  | 1    | 130    | 0.000 |
| 14:00 - 15:00 | 1        | 130    | 0.000      | 1    | 130    | 0.000  | 1    | 130    | 0.000 |
| 15:00 - 16:00 | 1        | 130    | 0.000      | 1    | 130    | 0.000  | 1    | 130    | 0.000 |
| 16:00 - 17:00 | 1        | 130    | 0.000      | 1    | 130    | 0.000  | 1    | 130    | 0.000 |
| 17:00 - 18:00 | 1        | 130    | 0.000      | 1    | 130    | 0.000  | 1    | 130    | 0.000 |
| 18:00 - 19:00 | 1        | 130    | 0.000      | 1    | 130    | 0.000  | 1    | 130    | 0.000 |
| 19:00 - 20:00 |          |        |            |      |        |        |      |        |       |
| 20:00 - 21:00 |          |        |            |      |        |        |      |        |       |
| 21:00 - 22:00 |          |        |            |      |        |        |      |        |       |
| 22:00 - 23:00 |          |        |            |      |        |        |      |        |       |
| 23:00 - 24:00 |          |        |            |      |        |        |      |        |       |
| Total Rates:  |          |        | 0.000      |      |        | 0.000  |      |        | 0.000 |

This section displays the trip rate results based on the selected set of surveys and the selected count type (shown just above the table). It is split by three main columns, representing arrivals trips, departures trips, and total trips (arrivals plus departures). Within each of these main columns are three sub-columns. These display the number of survey days where count data is included (per time period), the average value of the selected trip rate calculation parameter (per time period), and the trip rate result (per time period). Total trip rates (the sum of the column) are also displayed at the foot of the table.

To obtain a trip rate, the average (mean) trip rate parameter value (TRP) is first calculated for all selected survey days that have count data available for the stated time period. The average (mean) number of arrivals, departures or totals (whichever applies) is also calculated (COUNT) for all selected survey days that have count data available for the stated time period. Then, the average count is divided by the average trip rate parameter value, and multiplied by the stated calculation factor (shown just above the table and abbreviated here as FACT). So, the method is: COUNT/TRP\*FACT. Trip rates are then rounded to 3 decimal places.

#### Parameter summary

Trip rate parameter range selected: 130 - 130 (units: )
Survey date date range: 01/01/07 - 12/11/15

Number of weekdays (Monday-Friday): 1
Number of Saturdays: 0
Number of Sundays: 0
Surveys manually removed from selection: 0

This section displays a quick summary of some of the data filtering selections made by the TRICS® user. The trip rate calculation parameter range of all selected surveys is displayed first, followed by the range of minimum and maximum survey dates selected by the user. Then, the total number of selected weekdays and weekend days in the selected set of surveys are show. Finally, the number of survey days that have been manually removed from the selected set outside of the standard filtering procedure are displayed.